Anwesend (2014-02-21) - die Pioniere

- $\bullet$  (Jörg)
- Eriu
- Bastinat0r
- Hichi
- Uwe (oberkaffetante aka obkt)
- alex
- yomin 餡パンが好きです。

Freifunktreffen am 2014-02-21 19 Uhr im Netz39 e.V., Leibnizstraße 32, 39104 Magdeburg regelmäßige Treffen: gKW Freitags 19 Uhr

# Themen: **aktueller Stand**

- firmware
	- Build-Server: <http://jenkins.kbu.freifunk.net/jenkins/view/FF-MD/job/FF-MD/> (kaleng im ff chanel IRC)
	- o unsere Config: <https://github.com/freifunkmd>
	- die aktuelle Version der Firmware (Stand 2014-02-09) hat noch einen Bug (falscher Eintrag des Registrierungsservers) welche in der nächsen Version behoben wird (done)
- Backbone-Technik → eigene Supernodes → configuration mit Christof besprechen
- Website (Server, Zertifikate, DNS etc)
	- Freifunk stellt eine Wordpressinstanz zur Verfügung –> Hichi nimmt Kontakt auf
	- wildcard zertifikat \*.md.freifunk.net
		- umziehen ist ggf. recht einfach
		- register.md.freifunk.net → Software forken und anpassen
			- Mailadressen für den Admin → für update einspielen
			- Standort und Routername eintragen
	- md.freifunk.net ist geschaltet
	- fastd → fastd1kbu.md.freifunk.net
- Änderungen der KBUler im vergleich zur Lübecker Firmware (Augenmerk auf meshing-bssid und fastd Verschlüsselung):

<https://github.com/ff-kbu/fff/commit/e12d8d1d6f9472f6d775facf4559a00b96e10a52>

- sollten wir unsere BSSID dann auch ändern?
- wir fragen vorher nach ob etwas kaputt gehen kann
- unsere aktuelle BSSID: 02:D1:11:37:FD:39 → neue BSSID (2014-02-23) 02:D1:11:37:FD:45
- Gerade (2014-02-21-21:06) Neoraider(ausem IRC): Ich nehme immer das hier: printf '%02x:%02x:%02x:%02x:%02x:%02x\n' \$<sup>[1\)](#page--1-0)</sup> \$<sup>[2\)](#page--1-0)</sup> \$<sup>[3\)](#page--1-0)</sup> \$<sup>[4\)](#page--1-0)</sup> \$<sup>[5\)](#page--1-0)</sup> \$<sup>[6\)](#page--1-0)</sup>
- (wann) wollen wir die Verschlüsselung wieder anschalten / testen wie viel Durchsatz die Router damit noch liefern?
- wir testen den Durchsatz (Verschlüsselung Router→ Supernote)
- 10.x.x.139<http://wiki.freifunk.net/IP-Netze>

 $\circ$  lemand fragen, welches Netz genau diese IPs benutzt

### **Kommunikation**

- Mailingliste (wer kümmert sich darum: ich) → Bastinat0r
	- $\circ$  Wir einigen uns darauf, was für listen wir brauchen und wie die heißen sollen, dann legt tux uns listen an. Es wird sowas sein wie "freifunk-dev@lists.netz39.de"
	- ffmd-dev@ → Interne Kommunikation
		- netz39-ffmd-dev@lists.netz39.de
		- ffmd-dev@netz39.de
	- ffmd@ → Announcement
		- netz39-ffmd@lists.netz39.de
		- ffmd@netz39.de
	- ffmd-kontakt@ → Sorgen, Nöte, Ängste
		- netz39-ffmd-kontakt@lists.netz39.de
		- ffmd-kontakt@netz39.de
	- [Tux] Sind eingerichtet, basti hat die Infos per Mail bekommen.
- IRC Channel z.B. #freifunkmd auf freenode.net
	- Bastinat0r hat sich da mal reingesetzt, damit der Channel erstmal belegt ist

# **Öffentlichkeitsarbeit**

- Twitter Account wurde registiert (@freifunkmd) → Account Daten kann man bei Eriu erfragen
- Chronik der bisherigen Wlan-Geschichte in Magdeburg: <https://magdeburg.piratenpad.de/WLANinMD>und ausführlicher: <https://magdeburg.piratenpad.de/WLANinMD1>
	- o könnte man als Übersicht später auf den Freifunkblog Magdeburg verarbeiten
	- "Der Oberbürgermeister Herr Dr. Trümper warnt davor die Illusion zu wecken, dass ein WLAN- Netz in Magdeburg kostenneutral betrieben werden kann." (Stadtrat 2009)
- Gestaltung der Webseite:
	- Zusammenfassung der User-Story (aka: Wie kann ich das benutzen, warum bietet ihr das an)
		- Wie kann man das benutzen
		- "Freifunk wird als offenes WLAN mit dem Namen md.freifunk.net betrieben. Jeder kann sich mit diesem Netzwerk verbinden und es kostenlos und ohne Registrierung nutzen."
		- Ist das gefährlich
		- "Wie in jedem Netzwerk sollte man darauf achten, dass sensible Daten verschlüsselt übertragen werden. An sich ist Freifunk ein ganz normaler WLAN-Zugang."
	- Wie kann ich mitmachen
	- "Freifunk lebt von Leuten die einen Teil ihrer Internetverbindung für dich freigeben. Am meisten kann man helfen, indem man selbst einen Router betreibt."
	- Für den Rest darf man ruhig Scrollen, aber das sollte man auf anhieb sehen
	- Beispiel: (übersichtlicher Aufbau, Design) <http://paderborn.freifunk.net/>
- Nutzungsbedingungen: Vorschlag: Pico Peering Agreement v1.0 <http://www.picopeer.net/PPA-de.html>
	- wäre cool, wenn es dazu noch erläuterungen gibt
- Hosting der Webseite → bei freifunk.net ein wordpress beantragen

### **Logging**

- Wie stellen wir fest, wo Router aufgestellt wurden, wieviele Router verteilt sind etc.
- Was wollen wir überhaupt speichern
- Hardware:
- wer hat wann welche Hardware gekauft (wegen gewährleistung)
- wo steht welcher Router → register.md.freifunk.net
	- (Meshing Infos über supernotes)
- wer hat wann welche Hardware gekauft (wegen gewährleistung)wo steht welcher Router → register.md.freifunk.net

Support:

- Pico  $\rightarrow$  §3
- Es wird keinerlei garantierter Dienst (Betrieb, Service) vereinbart. (Es gibt keine Garantie für die Verfügbarkeit / Qualität des Dienstes.)
- Bei Problemen und Fragen sollen die zum Freifunktreffen kommen.

### **potentielle AP-Standorte**

- Café Central [\(http://www.cafecentral.cc/\)](http://www.cafecentral.cc/)) \*
- Büro MdL Sören Herbst [\(http://soerenherbst.de/\)](http://soerenherbst.de/)) \*
- Unitheke \*\*
- $\bullet$  Hyde  $**$
- Friseur T8 [\(http://www.friseur-mueller-mehr.de/T8/\)](http://www.friseur-mueller-mehr.de/T8/)) \*
- \* = haben bereits die Bereitschaft geäußert einen Freifunk-Router Aufzustellen
- $* * =$  belesen sich gerade über freifunk
- Marmalade (hatte soweit ich weiß auch schon Interesse geäußert)
- Kann man mal fragen:
	- Volkshochschule
	- Web-Variants die hätten den Vorteil, dass sie eventuell die Hassel-Straßenbahnhaltestelle mit erreichen und Aufmerksamkeit erzeugen (außerdem: Surfen beim Warten)

**Unterstützung durch Dritte** \* die Piratenpartei Sachsen Anhalt hat angefragt wie sie uns unterstüzen können

- \* Vorschlag: sie sponsern uns Router für Vorratsrouterspeicherung
- \* Sie könnene sich einfach einen Freifunk Router aufstellen

#### **Hardware**: Michel hat hardware bestellt, wurde am 19.02.2014 geliefert

- 1 Router ist im Space (
- wer einen haben möchte bitte bei Ihm oder Hichi melden

### **kompatible Modelle**:

(1) TP-Link TL-WR841ND ((300 Mbps, 4x100MBit, 25 Euro) oder TL-WR841N (identisch nur keine abnehmbare Antenne) für 20 €

[http://www.amazon.de/gp/product/B0019EQ1RW/ref=oh\\_details\\_o02\\_s00\\_i00?ie=UTF8&psc=1](http://www.amazon.de/gp/product/B0019EQ1RW/ref=oh_details_o02_s00_i00?ie=UTF8&psc=1)

 $\circ$  (2) TP-Link TL-WR1043ND v1 (2,4 GHz, 300Mbps, 4x1GBit, USB, 43 Euro), → DE Version ist die v1

[http://www.amazon.de/TP-Link-TL-WR1043ND-DE-Gigabit-Router-%C3%9Cbertragungsges](http://www.amazon.de/TP-Link-TL-WR1043ND-DE-Gigabit-Router-%C3%9Cbertragungsgeschwindigkeit/dp/B004BKT1DC/ref=sr_1_1?s=computers&ie=UTF8&qid=1393015464&sr=1-1&keywords=1043nd+de) [chwindigkeit/dp/B004BKT1DC/ref=sr\\_1\\_1?s=computers&ie=UTF8&qid=1393015464&sr=](http://www.amazon.de/TP-Link-TL-WR1043ND-DE-Gigabit-Router-%C3%9Cbertragungsgeschwindigkeit/dp/B004BKT1DC/ref=sr_1_1?s=computers&ie=UTF8&qid=1393015464&sr=1-1&keywords=1043nd+de) [1-1&keywords=1043nd+de](http://www.amazon.de/TP-Link-TL-WR1043ND-DE-Gigabit-Router-%C3%9Cbertragungsgeschwindigkeit/dp/B004BKT1DC/ref=sr_1_1?s=computers&ie=UTF8&qid=1393015464&sr=1-1&keywords=1043nd+de)

 $\circ$  (3) TP-Link TL-WDR4300 (2,4 GHz & 5 GHz, 750 Mbps, 4x1GBit; 60 Euro)

# **Vorschläge / Ideen**

- Battle Mesh in Leipzig 12. 18.5.<http://battlemesh.org/>
- Verteiltes Storage im Freifunk-Netz
	- Riak<http://basho.com/riak-cloud-storage>
- Freigegebene Drucker, die PDFs drucken, einfach um zu sehen was kommt
- Freifunk API → Map, Tabellen
	- Wollen wir Apps für iOS (man könnte die hier mit nutzen: <http://paderborn.freifunk.net/?p=335> /Android
		- erst wenn der Rest funktioniert (imho)
		- über register.md.freifunk.net erhobene Daten

[1\)](#page--1-0) ((\$RANDOM % 256) | 2) & 0xfe [2\)](#page--1-0) [3\)](#page--1-0) [4\)](#page--1-0) [5\)](#page--1-0) [6\)](#page--1-0) \$RANDOM % 256

From: <https://wiki.netz39.de/> - **Netz39**

Permanent link: **<https://wiki.netz39.de/freifunk:treffen:2014:2014-01-29-teil2>**

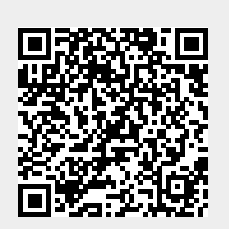

Last update: **2019-03-01 17:08**